# 100% Money Back Guarantee

**Vendor:** Fortinet

**Exam Code:** 925-201B

Exam Name: Principles of Network Security and

FortiGate Configurations

Version: Demo

#### Question: 1

What is the most efficient way to disable IPS signature?

- A. set action to pass
- B. no logging
- C. set to drop
- D. set to clear

# Answer: A, B

#### Question: 2

Which of the following predefined dissector signature have configurable parameter?

- A. http header
- B. IM
- C. P2P
- D. rcp decoder
- E. cp-reassemble

### Answer: A, B, C, D, E

#### Question: 3

What is the statistical anomaly type for the TCP , UDP , & ICMP protocols that Fortigate IPS identified ?

- A. flooding
- B. scan
- C. source
- D. destination session limit

#### Answer: A, B, C, D

#### Question: 4

When creating protection profile with configuring antivirus scanning, what service can be protected by enabling virus scan & file blocking

- A. HTTP
- B. FTP
- C. IMAP, POP3, SMTP
- D. TELNET

#### Answer: A, B, C

# Question: 5

When creating protection profile with configuring antivirus scanning , we can disabling passing of fragment emails for ?

- A. HTTP
- B. FTP
- C. IMAP, POP3, SMTP
- D. TELNET

#### **Answer: C**

#### Question: 6

When creating protection profile with configuring antivirus scanning ,we can select an action ( pass or block ) for oversized file and emails for

- A. HTTP
- B. FTP
- C. IMAP, POP3, SMTP
- D. TELNET

#### Answer: A, B, C, D

#### Question: 7

Which of the following file type can be blocked by Fortigate Antivirus engine file block function? bat,com,dll,doc,exe,gz,hta,ppt,rar,src,tar,tgz,vs?(vbs&vba),wps,xl?,zip,pif,cpe

- A. bat, com, dll, doc, exe
- B. gz, hta, ppt, rar, tar, tgz
- C. vb?, wps, xl?, zip, pif, cpe
- D. pdf, doc, xls

# Answer: A, B, C

#### Question: 8

What is the valid format that can be entered in url blocking list?

- A. a top-level URL to block access to all pages on the website
- B. an IP address to block access to all page on the website
- C. a partial URL to block sub-domains
- D. a top-level domain suffix to block all URLs with the suffix

# Answer: A , B, C , D

#### Question: 9

What port does Foritgate unit use to filtering web url in transparent mode? 8888

- A. 8888
- B. 8887
- C. 8886
- D. 8885

#### **Answer: A**

#### Question: 10

What is the correct order of the recommend policy order of spoke Fortigate unit in hub & spoke environment?

- 1. outbound encrypt policy.
- 2. inbound encrypt policy.
- 3. default non-encrypt policy
- A. 1, 2, 3
- B. 2, 1, 3
- C. 2, 3, 1
- D. 3, 2, 1

#### **Answer: A**

Question: 11

Which of the following description describe the same function?

- A. deny splitting tunneling
- B. dedicate tunnel
- C. internet browsing
- D. Intranet browsing

Answer: A, B, C

Question: 12

What can we do by using Forticlient software?

- A. create VPN connection to remote networks
- B. scan your computer for virus
- configure real-time protection against virus and unauthorized modification of the Windows registry
- D. restrict access to your system and application by setting up firewall policies

Answer: A, B, C, D

Question: 13

What of following is true?

- A. dialup vpn only can be used in NAT mode
- B. pptp can be used in NAT/Route mode
- C. I2tp can be used in NAT/Route mode
- D. I2f can be used in NAT/Route mode

Answer: A, B, C

Question: 14

Which of the following statement is true about NAT/Route mode FortiGate unit

- A. The FortiGate unit is used to hide the internal network from other netwok
- B. The FortiGate unit acts as a router with firewall capabilities
- C. The FortiGate Unit used to apply firewall policies and services to traffic on a network without having to make any change to the network
- D. All its interfaces are on different subnets
- E. External is the interface to the external network(usually the internet)
- F. Internal is the interface to the internal network
- G. DMZ/HA is the interface to the DMZ network, DMZ/HA can also be connected to other FortiGate units if you are installing an HA cluster

Answer: A, B, G

Question: 15

Security policies control the flow of traffic based on which of the following part of the packet

- A. Source address
- B. Destination address
- C. (c) Service port
- D. Payload

# Answer: A, B, C, ,D

#### Question: 16

How many network segments can be connected to FortiGate unit to control traffic between these network segments when using transparent mode

- A. 1
- B. 2
- C. 3
- D. 4
- E. 5

#### **Answer: C**

#### Question: 17

What is the default mode of FortiGate unit

- A. NAT/Route mode
- B. Transparent mode
- C. NAT mode
- D. Route mode
- E. Firewall mode

#### **Answer: A**

#### Question: 18

What is the default ip address of FortiGate unit

- A. internal 192.168.1.99
- B. external 192.168.100.99
- C. internal 192.168.1.1
- D. external 192.168.100.1

# Answer: A, B

#### Question: 19

What is the default username / password of FortiGate unit?

- A. admin, no password
- B. admin, fortigate
- C. administrator, fortigate
- D. fortigate, fortigate

# **Answer: A**

#### Question: 20

How to connect FortiGate unit when configuring factory-default

- A. internal, https://192.168.1.99
- B. internal, https://192.168.10.99
- C. internal, http://192.168.1.99
- D. internal, http://192.168.10.99

# Answer: A, C

To Read the Whole Q&As, please purchase the Complete Version from Our website.

# **Trying our product!**

- ★ 100% Guaranteed Success
- ★ 100% Money Back Guarantee
- ★ 365 Days Free Update
- ★ Instant Download After Purchase
- ★ 24x7 Customer Support
- ★ Average 99.9% Success Rate
- ★ More than 69,000 Satisfied Customers Worldwide
- ★ Multi-Platform capabilities Windows, Mac, Android, iPhone, iPod, iPad, Kindle

# **Need Help**

Please provide as much detail as possible so we can best assist you. To update a previously submitted ticket:

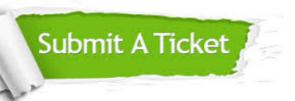

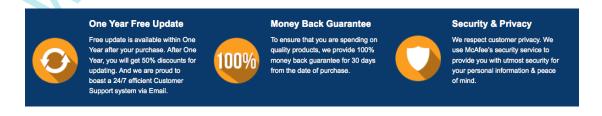

# Guarantee & Policy | Privacy & Policy | Terms & Conditions

Any charges made through this site will appear as Global Simulators Limited.

All trademarks are the property of their respective owners.